**Autodesk AutoCAD Crack Version completa For Windows**

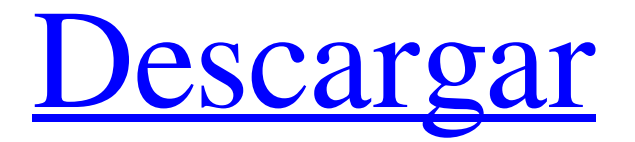

En la década de 1990, Autodesk presentó AutoCAD LT, AutoCAD para Windows y AutoCAD R14, así como Autodesk 360. Estas versiones estaban destinadas a competir con el entonces popular paquete de software CAD AutoCAD/MapInfo para Windows. AutoCAD LT fue la primera versión de AutoCAD que se ejecutó en Windows y fue un éxito comercial para la empresa, y siguió vendiéndose en grandes cantidades, a pesar de haber sido reemplazada por la siguiente versión de AutoCAD, que era la única versión de AutoCAD que usaba Microsoft Windows como su plataforma nativa. Autodesk descontinuó el nombre de AutoCAD LT en 2003 y luego se incluyó en AutoCAD en 2008 y se le cambió el nombre a AutoCAD 2009 como un producto gratuito. Hay varias versiones de AutoCAD, algunas que solo se lanzan para plataformas específicas, como AutoCAD para Linux. También hay configuraciones de AutoCAD que se pueden realizar para cada uno de los adaptadores de gráficos que están disponibles para ejecutar el software. AutoCAD es la tercera aplicación más popular en la categoría de desarrollo de gráficos de la industria de software y servicios. La versión actual es 2018. AutoCAD proporciona muchas funciones y capacidades que son exclusivas de CAD, incluidos dibujos de trabajo, visualización de modelos 2D y 3D, edición de imágenes, gestión de capas, gestión de imágenes/datos, topología, impresión 3D, guardado, archivado y simulación y dibujo integrados. entorno de diseño denominado Drafting & Anotation. Hay dos versiones comerciales de

AutoCAD: AutoCAD LT (antes AutoCAD/Drawing, antes AutoCAD/MapInfo) y AutoCAD R14 (antes AutoCAD/R14). También hay varias versiones móviles y basadas en la web de AutoCAD. AutoCAD LT AutoCAD LT es una versión gratuita de AutoCAD, desarrollada por Autodesk. AutoCAD LT está disponible en Linux, macOS y Windows. AutoCAD LT es la única versión de AutoCAD que se ejecuta en una plataforma nativa de Windows. Presentado originalmente el 21 de octubre de 2009, AutoCAD LT ahora está disponible para descarga pública. AutoCAD LT se lanza para una variedad de plataformas, incluidas Linux, macOS, Windows y Android. La aplicación de escritorio de Windows utiliza una arquitectura multicliente y puede admitir un máximo de 100 usuarios simultáneos. La plataforma en la que AutoCAD LT

**AutoCAD Crack Activador [marzo-2022]**

En la versión 2016, se agregó el nuevo soporte de "dibujo avanzado" de AutoCAD para la funcionalidad de boceto. La función también permite revisiones más rápidas y mejores de los objetos esbozados anteriormente. AutoCAD cambió de nombre de 2D a 3D en la versión 2017 y obtuvo capacidades 3D mejoradas (por ejemplo, trazado de rayos, punto en polígono y compatibilidad con modelos de superficie). Además, en 2017, AutoCAD se relanzó como Autodesk Digital Design, con un sitio web moderno, una navegación más sencilla, una interfaz de usuario mejorada y mejoras de rendimiento. Autodesk también lanzó una familia de productos en línea llamada Autodesk

Academy (anteriormente Inventor Academy) que incluye cursos de capacitación técnica y empresarial. enlaces externos Historial de versiones Versiones del software Autodesk AutoCAD Wiki de AutoCAD para desarrolladores de software Categoría:Autodesk Categoría:Software de diseño asistido por computadora Categoría:Software de diseño asistido por computadora para Windows Categoría:Software de diseño asistido por computadora para Linux Categoría:Software de diseño asistido por computadora para MacOSQ: Ventajas de usar variables ficticias para una regresión Corrí una regresión y el coeficiente resultó ser negativo. Verifiqué esto con una regresión lineal (es decir, usando 'y' en lugar de 'X'). El coeficiente resultó ser positivo. ¿Qué debo concluir? A: El coeficiente es positivo o negativo dependiendo de cómo se codifique la variable. Considere el caso simple de una regresión de dos variables donde \$X\$ se codifica como -1, 1 y \$Y\$ como -1, 1. Así es como he hecho muchas regresiones en el pasado. Si su intención es encontrar la influencia de \$X\$ en \$Y\$, debe establecer los coeficientes para \$X\$ y \$Y\$ en 1 y -1 respectivamente. De lo contrario, cuando presenta \$X\$ como una variable explicativa, el coeficiente es simplemente el cambio en \$Y\$ por un cambio unitario en \$X\$. Si desea encontrar la influencia de \$Y\$ en \$X\$, entonces la dirección del coeficiente es irrelevante (es decir,si configura \$Y\$ para que sea -1, 1 y \$X\$ para que sea 1, -1, entonces obtendrá los mismos coeficientes para \$X\$ y \$Y\$) Esta es realmente la razón por la que las variables ficticias son útiles, si está utilizando variables ficticias para 112fdf883e

Escribir "Iniciar CMD con derechos de administrador" en el cuadro de búsqueda y presione Entrar. En la lista de coincidencias, seleccione "Ejecutar como administrador" y presione Entrar. En el menú Inicio, haga clic con el botón derecho en el nombre del archivo y luego haga clic en Abrir. Guarde el archivo donde desee y haga doble clic en el archivo ejecutable. Haga clic en "Aceptar" para aceptar los términos del acuerdo de licencia. Un archivo llamado "autocad.exe" o un archivo con un nombre similar aparecerá en su escritorio. ¡Disfrutar! Título Autodesk Autocad Keygen Escribe Normal Identificador de paquete com.autodesk.autocad Nombre para mostrar autodeskautocad esjuego Título autodeskautocad Escribe Otro LSMinimumSystemVersion 10.6 LSMinimumVersion 10.6 NSMainNibFile Menú principal P: css se desvanece al hacer clic Estoy usando este script para agregar un fundido de entrada a una página cuando se carga. Esto funciona muy bien cuando se carga la primera página y está en el sitio. \$(documento).listo(función(){ \$('a').fadeIn(); }); Lo que estoy tratando de hacer es agregar una secuencia de comandos similar a un clic de un botón. Intenté esto pero no pasa nada.

**?Que hay de nuevo en el AutoCAD?**

Exportador de dibujos: Haga que los dibujos estén disponibles sin conexión como archivos PDF de solo lectura, sin tener que

abandonar su dibujo. (vídeo: 1:30 min.) Nuevas herramientas de dibujo: Utilice una nueva herramienta de dibujo CAD para conectar bloques automáticamente utilizando las posiciones relativas de los bloques y los límites entre ellos. (vídeo: 0:42 min.) Colapsando: Ajuste, alinee y contraiga elementos de dibujo en una jerarquía inteligente de formas. (vídeo: 1:15 min.) Herramientas avanzadas de edición de splines: Tome decisiones de edición precisas más fácilmente. Utilice pinzamientos para editar splines individuales de forma selectiva. Cortar, copiar, pegar o exportar splines seleccionados. (vídeo: 1:35 min.) Simplificar y fusionar: Simplifique conjuntos de formas conectadas, alinee objetos seleccionados e incluso elimine el fondo. (vídeo: 1:15 min.) Inspiración de dibujo: Agregue interés visual adicional y profundidad a sus dibujos. Elija entre una amplia gama de objetos para modelar y establezca las herramientas de pintura predeterminadas en la configuración correcta. (vídeo: 1:25 min.) Edición de datos: Realice cambios en los datos que son críticos para su diseño. AutoCAD u otras aplicaciones pueden ver los cambios que realiza y actualizar los datos que utilizan. (vídeo: 0:43 min.) Panel de cinta: Organice sus barras de herramientas, paleta y otras funciones en un panel de cinta. (vídeo: 1:40 min.) Rendimiento mejorado: Aumenta la velocidad de dibujo y edición. Realice todas las tareas de dibujo en sus tareas de diseño e ingeniería con rapidez y eficiencia. (vídeo: 1:10 min.) Redacción: Automatice muchas tareas comunes de dibujo en un solo comando. Utilice una serie de nuevas herramientas de dibujo para cortar, copiar y pegar formas geométricas, crear arcos y mucho más de forma rápida y sencilla. (vídeo: 1:35 min.) Referencias de

comandos: Busque un comando de dibujo y aprenda cómo funciona, incluso si nunca antes se ha utilizado. (vídeo: 1:25 min.) Herramientas centradas en Cad: Agregue los comandos que más usa a un panel de acceso rápido en la parte superior de la ventana de dibujo. (vídeo: 1:05 min.) Buscar y reemplazar: Identifique cualquier documento que use la misma cadena de texto y reemplácelo con una nueva cadena,

**Requisitos del sistema:**

• Windows 7/8/8.1/10 o Mac OS X 10.9 o posterior • Procesador Intel Core i5 de 3,2 GHz o AMD equivalente o superior • 4 GB de RAM o mejor • 10 GB de espacio disponible • Gráficos: Radeon HD 7870 o superior, Nvidia GTX 560 o superior • Pantalla: mínimo de 15 pulgadas, máximo de 17 pulgadas, relación 16:9 • Resolución: al menos 1920x1080 • DirectX: Versión 11 • Sonido: tarjeta de sonido compatible con DirectX 9 •

## Enlaces relacionados:

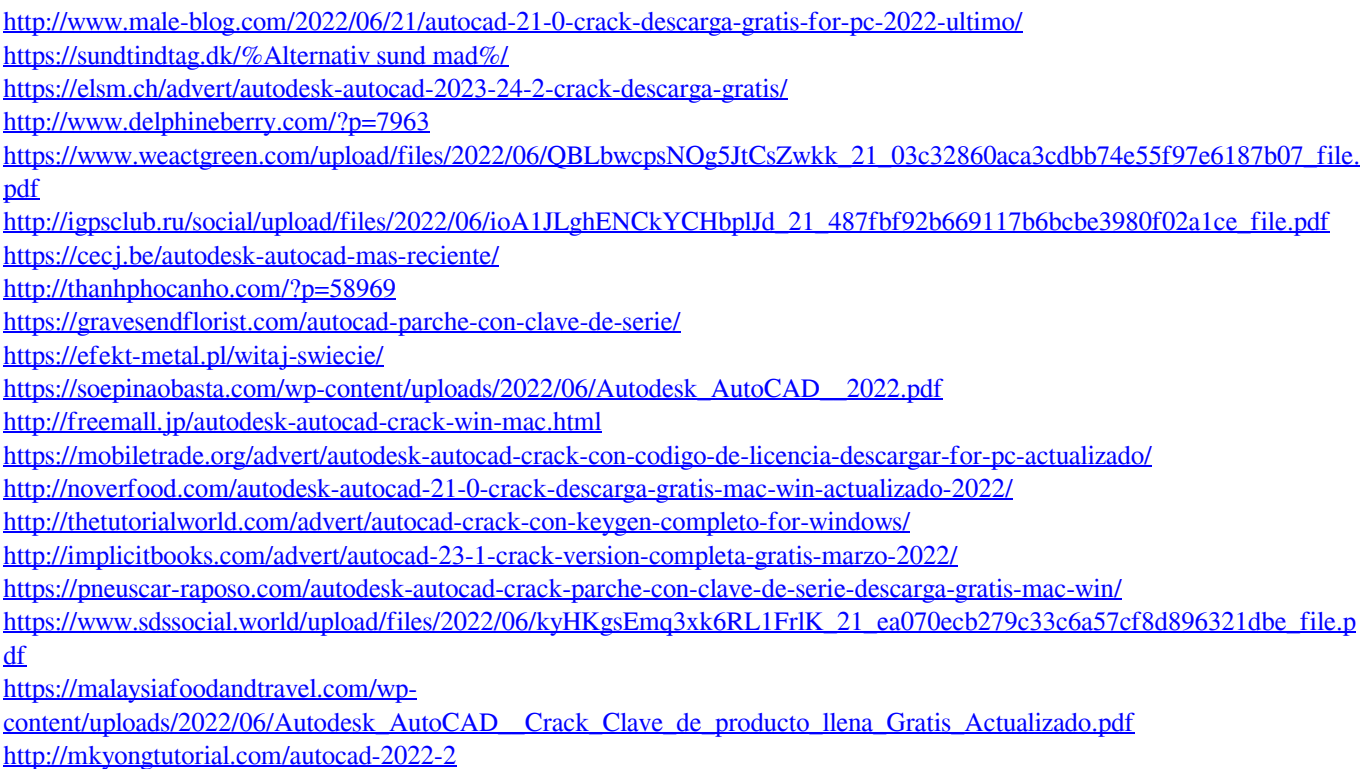